<span id="page-0-0"></span>1. Introduction. This program module contains brute-force implementations of the ten input/output primitives defined at the beginning of MMIX-SIM. The subroutines are grouped here as a separate package, because they are intended to be loaded with the pipeline simulator as well as with the simple simulator.

```
\langle Preprocessor macros 2\rangleType definitions 3 \rangleExternal subroutines 4\langle Global variables 6\rangle\langle Subroutines 7\rangle
```
2. Of course we includ[e s](#page-1-0)tandard C library routines, and we set things up to accommodate older versions of C.

```
\langlemacros 2\rangle \equiv#include <stdio.h>
#include <stdlib.h>
\#ifdef \_STDC\_\#\text{define } \texttt{ARGS}(list) \text{ } list#else
\#\text{define } \text{ARGS}(list) ()
#endif
#ifndef FILENAME_MAX
#define FILENAME_MAX 256
#endif
#ifndef SEEK_SET
\#define SEEK_SET 0
#endif
\#ifndef SEEK_END
\#define SEEK_END 2
#endif
This code is used in section 1.
```
3. The unsigned 32-bit type tetra must agree with its definition in the simulators.

```
\langle Type definitions 3 \rangle \equivtypedef unsigned int tetra;
  typedef struct {
     tetra h, l;} octa; /∗ two tetrabytes make one octabyte ∗/
See also section 5.
This code is used in section 1.
```
<span id="page-1-0"></span>4. Three basic subroutines are used to get strings from the simulated memory and to put strings into that memory. These subroutines are defined appropriately in each simulator. We also use a few subroutines and constants defined in MMIX-ARITH.

 $\langle$  External subroutines 4  $\rangle \equiv$ extern char  $stdin\_chr$  ARGS((void)); extern int mmgetchars  $ARGS((char * but, int size, octa addr, int stop))$ ; extern void mmputchars  $ARGS((unsigned char *buf, int size, octa addr));$ extern octa *oplus* ARGS((octa, octa)); extern octa ominus ARGS((octa, octa)); extern octa *incr* ARGS((octa, int)); extern octa zero\_octa; /\* zero\_octa.h = zero\_octa.l = 0 \*/ extern octa  $neg\ one;$  /\*  $neg\ one.h = neg\ one.l = -1$  \*/

This code is used in section 1.

5. Each possible handle has a file pointer and a current mode.

 $\langle$  Type definitions 3  $\rangle$  +≡ typedef struct { FILE  $*fp$ ; /\* [file](#page-0-0) pointer  $*/$ int mode; /\*  $[read OK] + 2[write OK] + 4[binary] + 8[readwrite] * /$  $\}$  sim\_file\_info[;](#page-0-0)

6.  $\langle$  Global variables 6  $\rangle \equiv$  $\sin$ -file-info  $\text{sfile}$  [256];

See also sections 9 and 24. This code is used in section 1.

7. The first three handles are initially open.

 $\langle$  Subroutines [7](#page-2-0) $\rangle \equiv$ void  $mmix.ioinit$  A[RGS](#page-0-0)((void)); void  $mmix.ioinit()$  $\{$  $\text{sfile}[0].\text{fp} = \text{stdin}, \text{sfile}[0].\text{mode} = 1;$  $\textit{sfile}[1].\textit{fp} = \textit{stdout}, \textit{sfile}[1].\textit{mode} = 2;$  $\text{sfile}[2].\text{fp} = \text{stderr}, \text{sfile}[2].\text{mode} = 2;$ }

See also sections 8, 10, 11, 12, 14, 16, 18, 19, 20, 21, 22, and 23. This code is used in section 1.

<span id="page-2-0"></span>8. The only tricky thing about these routines is that we want to protect the standard input, output, and error streams from being preempted.

```
\langle Subroutines 7 \rangle +≡
  octa \textit{mmix}\text{--} \textit{fopen} ARGS((unsigned int, octa, octa));
  octa mmix fopen(handle , name , mode )
        unsigned int handle:
        name, mode;
  {
     char name_buf [FILENAME_MAX];
     if (model.h \vee mode.l > 4) goto failure;
     if (mmgetchars(name_buf, FILENAME\_MAX, name, 0) \equiv FILENAME\_MAX) goto failure;
     if (sfile[handle].mode \neq 0 \land handle > 2) fclose(sfile[handle].fp);\textit{sfile}[\textit{handle}].\textit{fp} = \textit{fopen}(\textit{name\_buf},\textit{mode\_string}[\textit{mode}.l]);if (\neg \textit{sfile} | \textit{handle} | \textit{fp}) goto failure;
     sfile[handle].mode = mode\_code[mode.l];return zero\_octa; /* success */
  failure: \text{sfile}[\text{handle}].\text{mode} = 0;return neg\text{-}one; /* failure */
  }
```

```
9. (Global variables 6) +≡
  char *mode_string [ ] = { "r", "w", "rb", "wb", "w+b" };int mode\_code[]=\{\text{\#1},\text{\#2},\text{\#5},\text{\#6},\text{\#f}\};
```
10. If the simulator i[s b](#page-1-0)eing used interactively, we can avoid competition for stdin by substituting another file.

```
\langle Subroutines 7 \rangle +≡
  void mmix_fake\_stdin ARGS((FILE *));
  void mmix_fake\_stdin(f)FILE *f;
  \{= f; \quad \neq f \text{ should be open in mode "r" *}}
```

```
11. \langle Subroutines 7 \rangle +≡
  octa mmix fclose ARGS((unsigned int));
  octa mmix fclose (handle )
      unsigned int handle;
  {
    if ].mode \equiv 0) return neg-one;if (handle > 2 \land fclose(sfile[handle].fp) \neq 0) return neg_one;
    sfile[handle].mode = 0;
    return zero\_octa; /* success */
  }
```

```
12. \langle Subroutines \langle 7 \rangle + \equivocta \textit{mmix\_} \textit{freq} ARGS((unsigned int, octa, octa));
  octa \textit{mmix\_} \textit{fread} \textit{(handle, buffer, size)}unsigned int handle;
        size;
  {
     register unsigned char *buf;register unsigned int n;\mathbf{octa} o;o = neg\_one;if (\neg (sfile[handle].mode \& #1)) goto done;
     if (sfile [handle]. mode & #8) sfile [handle]. mode & = \sim #2;
     if (size.h) goto done;
     buf = (unsigned char *) calloc(size.l, sizeof(char));if (\neg \text{buf}) goto \text{done};
     \langle Read n \leq size.l characters into buf 13\rangle;
     m mputchars (buf, n, buffer);free(buf);o.h = 0, o.l = n;done: return ominus (o, size);
  }
13. \langle Read n \leq size.l characters into buf 13\rangle \equivif (sfile[handle].fp \equiv stdin) {
     register unsigned char *p;for (p = but, n = size. l; p < but + n; p++) *p = stdin\_chr();}
  else
{
     clearerr(sfile[handle].fp);n = \text{freqd}(\text{buf}, 1, \text{size}.\text{l}, \text{sfile}[\text{handle}].\text{fp});if (ferror(sfile[handle].fp)) {
        free(buf);goto done
;
     }
  }
This code is used in section 12.
```

```
14. \langle Subroutines 7 \rangle +≡
  octa \textit{mmix-fgets} ARGS((unsigned int, octa, octa));
  octa mmix_fgets (handle, buffer, size)
        unsigned int handle;
        size;
   {
     char buf[256];
     register int n, s;register char ∗p;
     octa o;
     int eof = 0;
     if (\neg (sfile[handle].mode \& #1)) return neg_one;
     if (¬size.l ∧ ¬size.h) return neg_one;
     if (sfile [handle].mode & #8) sfile [handle].mode & = ∼#2;
     size = incr(size, -1);o = zero\_octa;while (1) \{\langle Read n < 256 characters into buf 15\rangle;
        mmputchars ((unsigned char *) buf, n + 1, buffer);
        o = incr(o, n);size = incr(size, -n);if ((n \wedge \mathit{buf}[n-1] \equiv \wedge n') \vee (\neg \mathit{size}.l \wedge \neg \mathit{size}.h) \vee \mathit{cof}) return o;
        buffer = incr(buffer, n);}
  }
15. \langle Read n < 256 characters into buf 15\rangle \equivs = 255;if (size.l < (unsigned int) s \land \neg size.h) s = (int) size.l;if (sfile[handle].fp \equiv stdin)for (p = but, n = 0; n < s; ) {
        \ast p = stdin_{\llcorner} chr();
        n++;
        if (*p++ \equiv 'n') break;
     }
  else {
     if (\neg \text{fgets}(\text{buf}, s+1, \text{file}[\text{handle}].\text{fp})) return \text{neg}.\text{one};eof = \text{feof}(\text{sfile}[\text{handle}].\text{fp});for (p = but, n = 0; n < s; ) {
        if (\neg *p \land eof) break;
        n_{++};
        if (*p++ \equiv 'n') break;
     }
  }
   ∗p = '\0';
This code is used in section 14.
```
<span id="page-5-0"></span>16. The routines that deal with wyde characters might need to be changed on a system that is little-endian; the author wishes good luck to whoever has to do this. MMIX is always big-endian, but external files prepared on random operating systems might be backwards.

```
\langle Subroutines 7 \rangle +≡
  octa mmix fgetws ARGS((unsigned int, octa, octa));
  octa mmix fgetws (handle , buffer , size )
       unsigned int handle;
       uffer, size;
  {
     char buf[256];
     register tetra n, s;register char *p;
     octa o;
    int eof = 0;
    if (\neg (sfile[handle].mode \& #1)) return neg_one;
    if (¬size.l ∧ ¬size.h) return neg_one;
     if (sfile [handle].mode & #8) sfile [handle].mode & = \sim #2;
     buffer l & = -2;
     size = incr(size, -1);o = zero\_octa;while (1) {
       \langle Read n < 128 wyde characters into buf 17\rangle;
       mmputchars ((unsigned char *) buf, 2 * n + 2, buffer);
       o = incr(o, n);size = incr(size, -(int) n);if ((n \wedge but [2*n-1] \equiv 'n' \wedge but [2*n-2] \equiv 0) \vee (\neg size. l \wedge \neg size.h) \vee cof) return o;
       buffer = incr(buffer, 2*n);}
  }
17. \langle Read n < 128 wyde characters into buf 17\rangle \equivs = 127;
  if (size.l < s \land \neg size.h) s = size.l;if (sfile[handle].fp \equiv stdin)for (p = buf, n = 0; n < s; ) {
       *p++ = stdin\_chr(); *p++ = stdin\_chr();
       n++;
       if (*(p-1) ≡ ' \n\wedge * (p-2) ≡ 0) break;
     }
  else
     for (p = but, n = 0; n < s; ) {
       if (fread(p, 1, 2, \text{ of}ile| \text{ handle} |.fp) \neq 2) {
          eof = feof (sfile[handle].fp);if (\neg \textit{eof}) return neg_one;
          break;
       }
       n++, p + = 2;
       if (*(p-1) ≡ ' \n\wedge^* (p-2) ≡ 0) break;
     }
  *p = *(p + 1) = ' \ 0';This code is used in section 16.
```

```
18. \langle Subroutines 7 \rangle +≡
  octa mmix fwrite ARGS((unsigned int, octa, octa));
  octa mmix fwrite (handle , buffer , size )
       unsigned int handle;
       size;
  {
    char buf[256];
    register unsigned int n;
    if (\neg (sfile[handle].mode \& #2)) return ominus (zero_octa, size);
    if (sfile [handle].mode & #8) sfile [handle].mode & = \sim #1;
    while (1) \{if (size.h \vee size.l \geq 256) n = mmgetchars (buf, 256, buffer, -1);
       else n = \text{mm}getchars (buf, size .l, buffer, -1);
       size = incr(size, -(int) n);if (fwrite (buf, 1, n, sfile[handle], fp) \neq n) return ominus (zero_octa, size);
       fflush(sfile[handle].fp);if (¬size.l ∧ ¬size.h) return zero<sub>−</sub>octa;
       buffer = incr(bluffer, n);}
  }
19. \langle Subroutines 7 \rangle +≡
  octa \textit{mmix-fputs} ARGS((unsigned int, octa));
  octa mmix fputs (handle , string )
       unsigned int handle;
       octa string;
  {
    char buf[256];
    register unsigned int n;
    octa o;
    o = zero\_octa;if (\neg (sfile[handle].mode \& #2)) return neg_one;
    if (sfile [handle].mode & #8) sfile [handle].mode & = ∼#1;
    while (1) \{n = \text{mm} getchars (buf, 256, string, 0);if (fwrite (buf, 1, n, sfile[handle].fp) \neq n) return neg_one;
       o = incr(o, n);if (n < 256) {
         fflush(sfile[handle].fp);return o;
       }
       string = incr (string, n);}
  }
```

```
20. \langle Subroutines 7 \rangle +≡
  octa \textit{mmix\_fputws} ARGS((unsigned int, octa));
  octa mmix fputws (handle , string )
       unsigned int handle;
       octa string;
  {
    char buf[256];
    register unsigned int n;
    octa o;
    o = zero\_octa;if (\neg (sfile[handle].mode \& #2)) return neg_one;
    if (sfile [handle].mode & #8) sfile [handle].mode & = ∼#1;
    while (1) \{n = \text{mmgetchars}(buf, 256, string, 1);if (fwrite (buf, 1, n, sfile[handle].fp) \neq n) return neg_one;
       o = incr(o, n \gg 1);if (n < 256) {
         fflush(sfile[handle].fp);return o;
       }
       string = incr (string, n);}
  }
21. \# \text{define } sign\_bit \ ( (unsigned) \#80000000)\langle Subroutines 7 \rangle +≡
  octa mmix_fseek ARGS((unsigned int, octa));
  octa mmix fseek (handle , offset)
       unsigned int handle;
       octa offset;
  {
    if (\neg (sfile[handle].mode \& #4)) return neg_one;
    if (sfile[handle].mode \& #8) sfile[handle].mode = #f;if (offset.h & sign\_bit) {
       if (offset.h \neq #ffffffff ∨ ¬(offset.l & sign_bit)) return neg_one;
       if (fseek(sfile[handle].fp, (int) offset.l + 1, SEEK_END) \neq 0) return neg-one;} else {
       if (offset.h \vee (offset.l \& signal-bit)) return neg_one;
```

```
if (fseek(sfile[handle].fp, (int) offset.l, SEEK\_SET) \neq 0) return neg-one;
```

```
}
return zero_octa;
```

```
}
```

```
22. \langle Subroutines 7 \rangle +≡
  octa \textit{mmix\_ftell} ARGS((unsigned int));
  octa mmix\_ftell(handle)unsigned int handle;
  {
    register long x;
    octa o;
    if (\neg (sfile[handle].mode \& #4)) return neg_one;
    x = ftell(sfile[handle].fp);if (x < 0) return neg_one;
    o.h = 0, o.l = x;
```
23. One last subroutine belongs here, just in case the user has modified the standard error handle.

```
\langle Subroutines 7 \rangle +≡
  void print\_trip\_warming ARGS((int, octa));void print\_trip\_warning(n, loc)int n;
       octa loc;
  {
     if (sfile[2].mode \& \#2)fprint(f(sfile[2].fp, "Warning: %<sub>Bu</sub>at<sub>u</sub>Jocation<sub>u</sub>%08x%08x\n'', <i>trip_warning[n], loc.h, loc.l</i>);}
24. \langle Global variables 6 \rangle +≡
  char *trip\_warning[ = {"TRIP", "integer_ddivide_dcheck", "integer_doverflow",
```

```
"float-to-fix<sub>⊔</sub>overflow", "invalid<sub>⊔</sub>floating<sub>⊔</sub>point<sub>⊔</sub>operation",
```

```
"floatingÃpointÃoverflow", "floatingÃpointÃunderflow",
```

```
t \texttt{"floating\_point\_division\_by\_zero", \texttt{"floating\_point\_inexact"}};
```
return o;

}

25. Index.

 $-$ STDC $-$ : 2. addr:  $\frac{4}{5}$ . ARGS: 2, 4, 7, 8, 10, 11, 12, 14, 16, 18, 19, 20, 21, 22, 23. big-endian [ver](#page-0-0)sus little-endian: 16. buf:  $\frac{4}{12}$ , 13, 1[4,](#page-1-0) 15, 16, 17, 18, 19, 20.  $buffer: 12, 14, 16, 18.$  $buffer: 12, 14, 16, 18.$  $buffer: 12, 14, 16, 18.$  $buffer: 12, 14, 16, 18.$  $buffer: 12, 14, 16, 18.$  $buffer: 12, 14, 16, 18.$  $buffer: 12, 14, 16, 18.$ call[oc](#page-7-0): [12.](#page-7-0) clearerr: 1[3.](#page-8-0) done:  $12, 13.$  $12, 13.$  $12, 13.$  $eof: \underline{14}, 15, \underline{16}, 17.$  $eof: \underline{14}, 15, \underline{16}, 17.$  $eof: \underline{14}, 15, \underline{16}, 17.$  $eof: \underline{14}, 15, \underline{16}, 17.$  $eof: \underline{14}, 15, \underline{16}, 17.$  $eof: \underline{14}, 15, \underline{16}, 17.$  $eof: \underline{14}, 15, \underline{16}, 17.$  $f: \quad 10.$ failure:  $8$ .  $fclose: 8, 11.$  $fclose: 8, 11.$  $fclose: 8, 11.$  $fclose: 8, 11.$  $feof: 15, 17.$  $feof: 15, 17.$  $feof: 15, 17.$  $feof: 15, 17.$  $feof: 15, 17.$  $ferror: 13.$  $ferror: 13.$  $ferror: 13.$  ${\it flux}h$ : [18](#page-2-0), 19, 20.  $fgets: 15$ . FILEN[AME\\_](#page-4-0)[MAX](#page-5-0):  $2, 8$ . fopen: [8.](#page-3-0) fp: 5, 7, [8](#page-6-0), [10,](#page-6-0) [11,](#page-7-0) 13, 15, 17, 18, 19, 20, 21, 22, 23. fprintf:  $23$  $23$ . fread: 13, 17.  $free: 12, 13.$  $free: 12, 13.$  $free: 12, 13.$  $fseek: 21.$  $fseek: 21.$  $fseek: 21.$  $fseek: 21.$  $fseek: 21.$ ftell:  $22$ . fwrite: [18](#page-3-0)[,](#page-8-0) [19](#page-5-0), 20.  $h: \underline{3}.$ handle[:](#page-3-0)  $8, 11, 12, 13, 14, 15, 16, 17, 18, 19,$  $8, 11, 12, 13, 14, 15, 16, 17, 18, 19,$  $8, 11, 12, 13, 14, 15, 16, 17, 18, 19,$  $8, 11, 12, 13, 14, 15, 16, 17, 18, 19,$ 20, [2](#page-8-0)1, 22.  $I/O: 1.$  $incr$ [:](#page-0-0)  $\underline{4}$ , [14](#page-6-0), [16](#page-6-0), [18](#page-7-0), 19, 20. input/ou[tp](#page-2-0)u[t:](#page-2-0) [1.](#page-3-0) l: [3.](#page-7-0) list: [2.](#page-0-0) little-e[nd](#page-1-0)i[an](#page-4-0) [vers](#page-5-0)[us big-e](#page-6-0)[ndia](#page-7-0)n: 16. loc: 23. m[mge](#page-0-0)tchars: [4,](#page-0-0) 8, 18, 19, 20.  $mmix\_fake\_stdin:$  $mmix\_fake\_stdin:$  $mmix\_fake\_stdin:$  10.  $mmix_fclose:$  11.  $mmix_fgets: 14$  $mmix_fgets: 14$  $mmix_fgets: 14$ .  $mmix_fqetus: 16.$  $mmix_fqetus: 16.$  $mmix_fqetus: 16.$  $mmix\_fopen: \underline{8}.$ mmix fputs: [19.](#page-2-0)  $mmix\_fputws: 20.$  $mmix\_fred:$   $\underline{12}.$  $\underline{12}.$  $\underline{12}.$  $mmix\_feek: \quad 21.$  $mmix\_feek: \quad 21.$  $mmix\_feek: \quad 21.$  $mmix\_ftell: 22.$  $mmix\_ftell: 22.$  $mmix$ -fwrite:  $18$ .  $mmix.io_init: \underline{7}.$ mmputchars: [4,](#page-7-0) 12, 14, 16.

mode: 5, 7, 8, 11, 12, 14, 16, 18, 19, 20, 21, 22, 23.  $mode\_code$ : 8, 9. mode\_string:  $8, 9$ . n: 12, 14, 16, 18, 19, 20, 23.  $name: 8.$  $name: 8.$  $name: 8.$  $name_buf: \underline{8}.$  $neg\_{one}$ :  $\underline{4}$ , 8, [11,](#page-2-0) 12, 14, 15, 16, 17, 19, 20, 21, 22. o: [12,](#page-3-0) [14,](#page-4-0) [16,](#page-5-0) [19,](#page-6-0) [20,](#page-6-0) [22.](#page-7-0) octa: [3,](#page-2-0) 4, 8, 11, 12, 14, 1[6,](#page-8-0) 18, 19, 20, 21, 22, 23.  $offset: 21$ . ominus: [4,](#page-1-0) [12](#page-2-0), [1](#page-2-0)[8.](#page-3-0)  $oplus: \underline{4}.$  $oplus: \underline{4}.$  $oplus: \underline{4}.$ p:  $\frac{13}{14}$  $\frac{13}{14}$  $\frac{13}{14}$ ,  $\frac{14}{16}$  $\frac{14}{16}$  $\frac{14}{16}$ .  $print\_trip\_warming: 23$  $print\_trip\_warming: 23$  $print\_trip\_warming: 23$  $print\_trip\_warming: 23$  $print\_trip\_warming: 23$ .  $s: \underline{14}, \underline{16}.$ SEEK\_E[ND](#page-1-0):  $\frac{2}{1}$ , 2[1.](#page-6-0) SEE[K\\_S](#page-3-0)[ET](#page-4-0):  $\frac{2}{1}$ , 21.  $\textit{sfile}:$  6, 7, 8, 10, 1[1,](#page-8-0) 12, 13, 14, 15, 16, 17, 18, [19](#page-4-0), [20](#page-5-0), 21, 22, 23.  $sign\_bit: 21$ .  $sim\_file\_info:$  $sim\_file\_info:$  $sim\_file\_info:$   $\frac{5}{0}$ , 6. size:  $\frac{4}{12}$  $\frac{4}{12}$  $\frac{4}{12}$ , [13,](#page-2-0)  $\frac{14}{15}$ , 1[5,](#page-3-0)  $\frac{16}{16}$ , 1[7,](#page-4-0)  $\frac{18}{18}$ . stde[rr](#page-6-0): [7.](#page-7-0) stdin: 7, [10,](#page-7-0) 1[3,](#page-8-0) 1[5,](#page-8-0) 17. stdin chr : 4, 1[3,](#page-1-0) [15](#page-1-0), 17. stdout[:](#page-1-0) [7.](#page-3-0) stop: 4. string:  $\frac{19}{20}$  $\frac{19}{20}$  $\frac{19}{20}$ . system dep[en](#page-1-0)[denc](#page-3-0)[ies:](#page-4-0) [16](#page-5-0). tetra:  $\frac{3}{2}$ , 16. trip\_w[arn](#page-1-0)ing:  $23, 24$ .  $x: \quad 22.$ zero<sub>-</sub>octa[:](#page-6-0)  $\underline{4}$ , 8, 11, 1[4,](#page-7-0) [16](#page-5-0), 18, 19, 20, 21.

- $\langle$  External subroutines  $4$  ised in section 1.
- $\langle$  Global variables 6, 9, 24 $\rangle$  Used in section 1.
- $\langle$  Preprocessor macros 2 $\rangle$  Used in section 1.
- $\text{Read } n < 128 \text{ wyde characters into *buf* 17} \text{ Used in section 16}.$
- $\text{Read } n < 256 \text{ characters into } but \quad 15 \}$  $\text{Read } n < 256 \text{ characters into } but \quad 15 \}$  $\text{Read } n < 256 \text{ characters into } but \quad 15 \}$  [U](#page-0-0)sed in section 14.
- $\langle$  Read  $n \leq size \ldots$  [ch](#page-1-0)[ar](#page-2-0)[act](#page-8-0)ers into  $buf$  13 $\rangle$  Used in section 12.
- $\langle$  Subroutines 7, 8, 10, [11,](#page-0-0) 12, 14, 16, 18, 19, [20,](#page-0-0) 21, 22, 23  $\rangle$  Used in section 1.
- $\langle$  Type definitions 3, 5  $\rangle$  Used in section 1.

## MMIX-IO

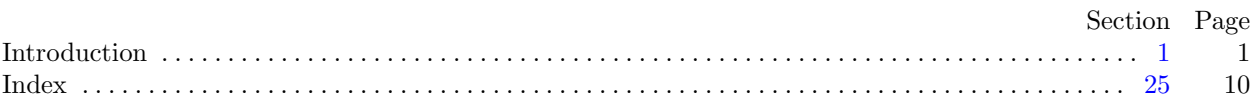

°c 1999 Donald E. Knuth

This file may be freely copied and distributed, provided that no changes whatsoever are made. All users are asked to help keep the MMIXware files consistent and "uncorrupted," identical everywhere in the world. Changes are permissible only if the modified file is given a new name, different from the names of existing files in the MMIXware package, and only if the modified file is clearly identified as not being part of that package. (The CWEB system has a "change file" facility by which users can easily make minor alterations without modifying the master source files in any way. Everybody is supposed to use change files instead of changing the files.) The author has tried his best to produce correct and useful programs, in order to help promote computer science research, but no warranty of any kind should be assumed.